## *Методические указания для студентов по выполнению и защите лабораторной работы №9* по учебной дисциплине *«Программирование в 1С»*

Для специальности 09.02.03 *«Программирование в компьютерных системах»*

Лабораторная работа №9.

Тема: «Операции по начислению и выплате заработной платы».

Цель работы: освоение студентами технологии компьютерной обработки бухгалтерских задач на базе программы «1С: Предприятие», освоение операций по начислению и выплате заработной платы.

Задание:

Установите рабочую дату 31.12.11.

Проверьте сведения о сотрудниках в справочнике «Физические лица» и «Сотрудники», внесите изменения.

Для кадрового учета в программе «1С: Бухгалтерия 8» предназначены документы: Прием на работу, Кадровое перемещение и Увольнение сотрудника.

Заполнить справочник – способы отражения заработной платы. Открыть справочник «Начисления организации» добавить данные по способам отражения заработной платы в БУ.

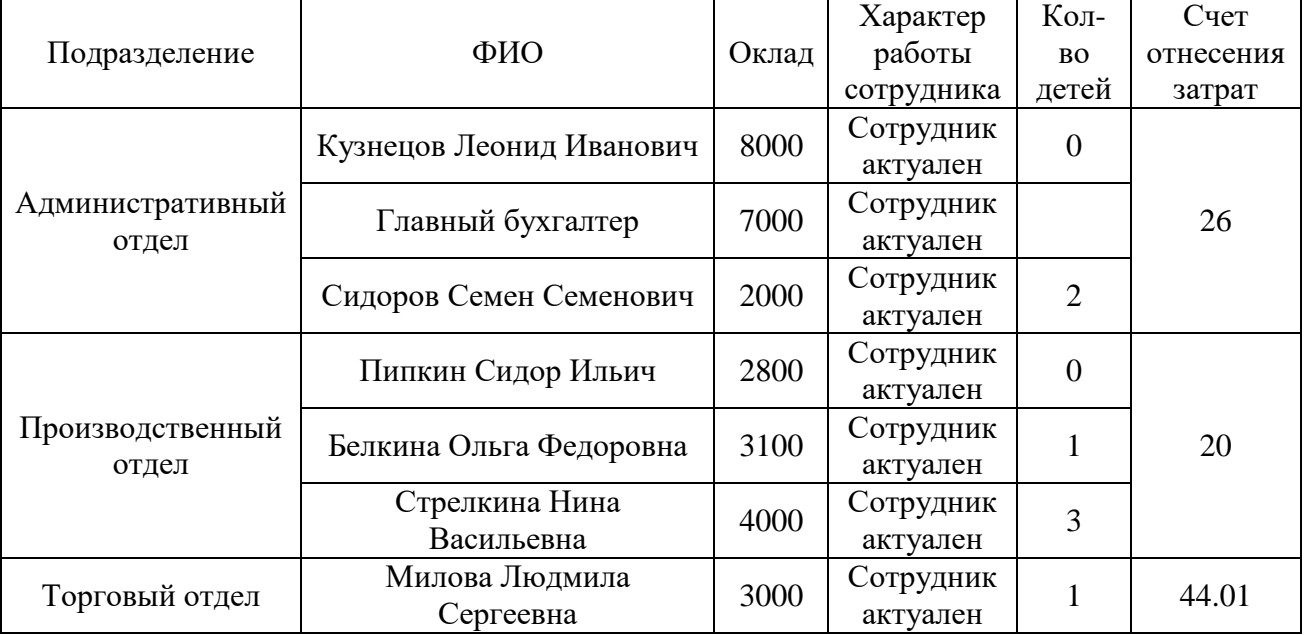

Подготовленный приказ распечатывается (Форма «Т-1»). Для сохранения документа в базе нажмите кнопку «ОК», проведите документ.

Задание 1. Составьте «Приказ об увольнении» с 26 числа Сидорова С.С. по собственному желанию.

Задание 2. Оформите «Приказ о приеме на работу» с 20 числа на должность кассира с окладом 2 500 руб., Степанову Елену Михайловну (1 ребенок, валовой доход с начала года – 4 000 руб.)

Задание 3. Оформите «Приказ о приеме на работу» с 10 числа на должность менеджера производственного отдела с окладом 4 500 руб. Алиева Артура Алиевича. Детей нет. Валовой доход с начала года – 10 000 руб. Проверьте сведения о сотрудниках в справочнике «Сотрудники».

Задание 4. Начислить и выплатить заработную плату за февраль с учетом приказов. Для сотрудников, отработавших неполный месяц, внесите коррекции вручную. Расчет производится в соответствии с формулой:

Оклад / Число раб. дн. в месяце × Число отработанных дней в месяц

Задание 5. Определите сумму сделанных начислений и полагающихся удержаний и налоговых вычетов с помощью регистров накопления Взаиморасчеты с работниками, НДФЛ; расчеты с бюджетом по работникам и сведения о доходах (кнопка «Перейти» на командной панели).

Отчисления на социальные нужды – кроме НДФЛ, зарплата облагается ЕСН, взносами в ПФР и ФСС. Ставки приведены в регистрах Сведения о ставках ЕСН и ПФР и Ставка взноса на страхование от несчастных случаев (меню Зарплата – Учет НДФЛ). Расчет ЕСН и взносов в ПФР производится документом Расчет ЕСН.

Контрольные вопросы:

- 1. Операции по начислению и выплате заработной платы.
- 2. Расчет взносов по Единому социальному налогу.
- 3. Выплата заработной платы.